# **Performance of the Dot Product Function in Radiative Transfer Code SORD**

Sergey Korkin (USRA GESTAR)\* Alexei Lyapustin (NASA GSFC) Aliaksandr Sinyuk (Sigma Space Corp.) Brent Holben (NASA GSFC)

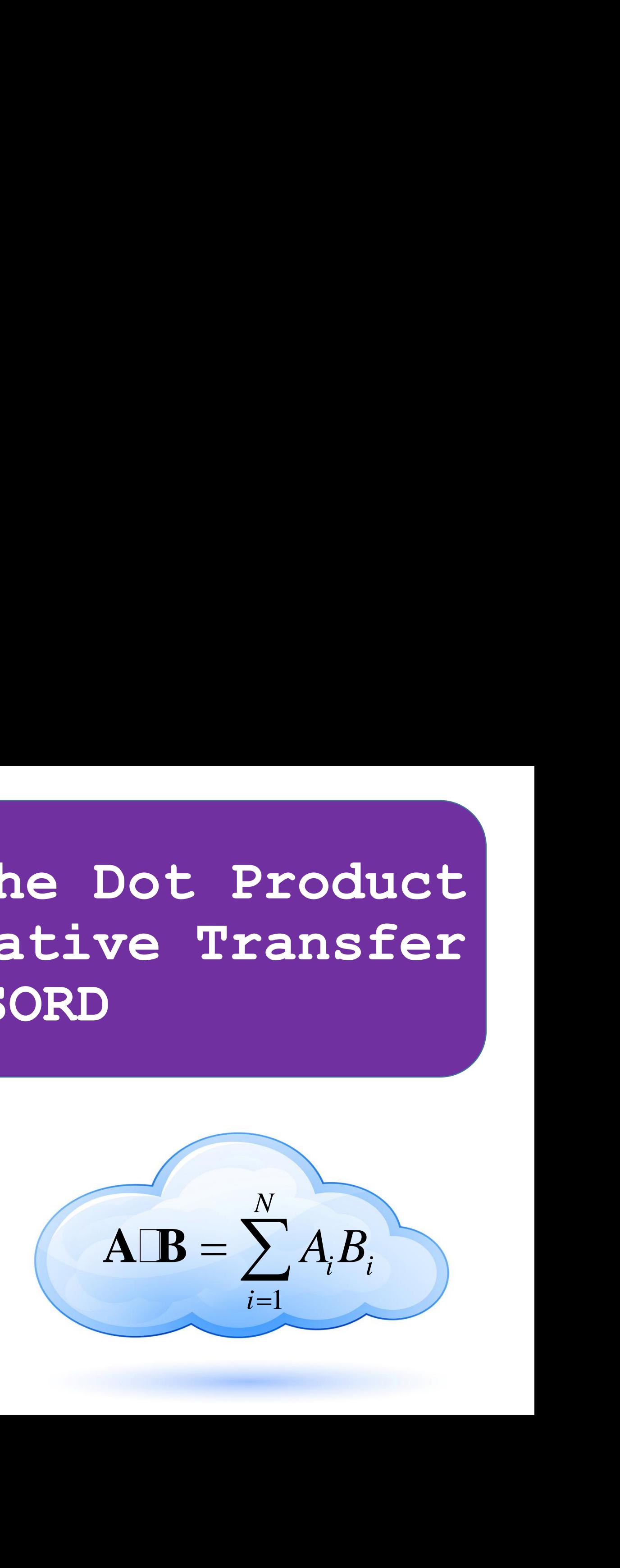

\*sergey.v.korkin@nasa.gov

### **Disclaimer**

• I am not an IT specialist... My background is electro-optical systems and atmospheric optics. But currently I am facing a problem of scientific software performance enhancement.

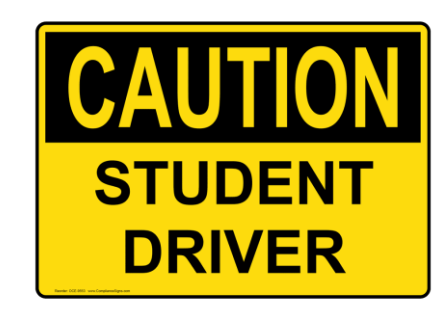

- So, please feel free to advise better compiler keys, freeware libraries, tricks, …
- **No OpenMP** is considered in this presentation. With parallel computing one would get **similar conclusion, but faster** (I think so).

### **Radiative Transfer (RT) Code**

- Numerically simulates scattering of light in planetary atmospheres, ocean, etc.
- Used in retrieval algorithms scientific software that fits measurements and numerical simulations by adjusting input for the RT code, and thus retrieves parameters of scattering media: atmospheric aerosol, clouds, etc.
- Must be efficient: accurate (*enough*) and **fast** (*invoked hundreds, thousands, … times*)

# **RT Code SORD (SPIE,v9853,2016)**

• Includes many features of realistic atmosphere: height profiles, surface reflection, polarization of light, etc;

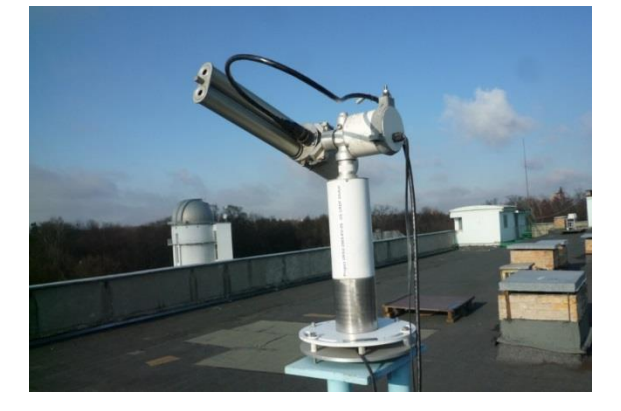

- Used by the NASA GSFC AERONET team;
- Tested against 50 published benchmarks using ifort, pgf90, *gfortran*;
- Publicly available from ftp://maiac.gsfc.nasa.gov/pub/skorkin/ or by email request from sergey.v.korkin@nasa.gov;
- Uses the known method of **S**ucessive **ORD**eres of scattering

# **Successive Orders (SO)** Succes<br>  $\begin{matrix}\n\bullet, h \\
\bullet\n\end{matrix}$ <br>  $\begin{matrix}\n\bullet, h \\
\bullet\n\end{matrix}$ Success! Successi<br>  $I_2(\theta, h) \sim \frac{I_1}{\sqrt{\frac{I_2(\theta, h)dh_1}{\frac{I_2(\theta, h)dh_2}{\frac{I_1}{\frac{I_2(\theta, h)dh_1}{\frac{I_2(\theta, h)dh_2}}}}}}$ Successive<br>  $\begin{pmatrix}\n\frac{1}{2} & \frac{1}{2} \\
\frac{1}{2} & \frac{1}{2} \\
\frac{1}{2} & \frac{1}{2}\n\end{pmatrix}$

*I*0

 $(\theta, h) \sim \begin{pmatrix} I_1 \end{pmatrix}$ 

 $I_2(\theta, h)$  ~  $I_1$ <br> $\int J_2(\theta, h)dh$  ~  $\theta$ 

 $_2$ (V, N)U

*H*

0

*I*1

θ

**1 3 • 1 1**  $I(\theta, h) = I_1(\theta, h) + I_2(\theta, h) + I_3(\theta, h) + ...$ <br> **1**  $\theta(h) = I_1(\theta, h) + I_2(\theta, h) + I_3(\theta, h) + ...$ <br> **1 1 P**  $(\theta, h_i)I_1(\theta, h_i)d\theta$ <br> **• Relatively simple for coding;**<br> **• Developed and widely used;**<br> **• Does not require ext ders** (SO)<br>
<br> **2** to order from the previous one nu<br>  $I(\theta, h) = I_1(\theta, h) + I_2(\theta, h) + I_3$ <br>  $I_2(h_i) = \int p(\theta, h_i) I_1(\theta, h_i) d\theta$ <br>
• Relatively simple for<br>
• Developed and wide<br>  $I_2(h_2)$ <br>
• Does not require ext<br>
• Has clear physical **i i i**  $I(\theta, h) = I_1(\theta, h) + I_2(\theta, h) + I_3(\theta, h) + ...$ <br>  $I_2(h_i) = \int p(\theta, h_i) I_1(\theta, h_i) d\theta$ <br> **i** Relatively simple for coding;<br>  $J_2(h_3)$  **i** Developed and widely used;<br>  $J_2(h_2)$  **i** Does not require external libs;<br>  $J_2(0)$  **i** H 2  $(\theta, h)$ <br>
2  $\theta$ ,  $h$   $\theta$ <br>
2  $\theta$ ,  $h$   $\theta$ <br>
3  $J_2(\theta, h)$ <br>
3  $J_1(\theta, h) = I_1(\theta, h_1)$ <br>
3  $J_2(\theta, h_1)$ <br>
3  $\theta$ <br>
3  $\theta$ <br>
3  $\theta$ <br>
3  $\theta$ <br>
3  $\theta$ <br>
4  $\theta$ <br>
3  $J_2(h_2)$ <br>
3  $\theta$ <br>
4  $\theta$ <br>
4  $\theta$ <br>
3  $\theta$ <br>
4  $\theta$ <br>
4  $\theta$ <br>
4  $\theta$ <br>
4 • Computes next order from the previous one numerically;

es next order from the previous  
\n
$$
I(\theta, h) = I_1(\theta, h) + I_2(\theta, h_1) + I_3(\theta, h_2) = \int p(\theta, h_1) I_1(\theta, h_1) d\theta
$$
\n
$$
I(-1, 0, 0) \qquad \text{Relatively} \text{ or } I_2(h_2) \qquad \text{Does not rec}
$$
\n
$$
I(-1, 0, 0) \qquad \text{Lose} \text{ or } I_2(h_2) \qquad \text{Lose} \text{ or } I_2(h_2) \qquad \text{Lose}
$$

- Relatively simple for coding;
- Developed and widely used;
- Does not require external libs;
- Has clear physical background.

### **Dot Product in the SO**

• Scattering at each level and in each direction – Gauss summation

$$
\int_{-1}^{1} p(\mu_i, \mu) I(\mu) d\mu \approx \sum_{j=1}^{N} w_j p(\mu_i, \mu_j) I(\mu_j) = \mathbf{P} \cdot \mathbf{I} = dot\_product(\mathbf{P}, \mathbf{I})
$$

• Estimation of number of the dot product calls:

**Product in the SO**<br>g at each level and in each direction – Gauss summation<br> $(\mu_i, \mu)(\mu)d\mu \approx \sum_{j=1}^N w_j p(\mu_i, \mu_j)I(\mu_j) = P \cdot I = dot\_product(P, I)$ <br>on of number of the dot product calls:<br>Levels x 50 View directions x 10 Azimuth (Fourier) **Product in the S**<br>
at each level and in each direction –<br>  $i, \mu$ )  $I(\mu)d\mu \approx \sum_{j=1}^{N} w_j p(\mu_i, \mu_j) I(\mu_j) = P$ <br>
of number of the dot product calls:<br>
sivels x 50 View directions x 10 Azimi<br>
ring orders x 9 elements of the 3-by<br> **Product in the SO**<br> *pg* at each level and in each direction – Gauss summation<br>  $p(\mu_i, \mu)I(\mu)d\mu \approx \sum_{j=1}^{N} w_j p(\mu_i, \mu_j)I(\mu_j) = P \cdot I = dot\_product(P, I)$ <br>
ion of number of the dot product calls:<br>
D Levels x 50 View directions x 10 Azimu **Example 15 The SO**<br>
Fring at each level and in each direction – Gauss summation<br>  $\int_{-1}^{1} p(\mu_i, \mu) I(\mu) d\mu \approx \sum_{j=1}^{N} w_j p(\mu_i, \mu_j) I(\mu_j) = P \cdot I = dot\_product(P, I)$ <br>
ation of number of the dot product calls:<br>
00 Levels x 50 View directi 100 Levels x 50 View directions x 10 Azimuth (Fourier) moments x 10 Scattering orders x 9 elements of the 3-by-3 Mueller matrix (polarization) = 4.5M calls per wavelength per single run

• Spectral measurements & derivatives – efficient dot product needed

### **Implementation**

• Direct (*is it a good idea to allow compiler to unroll loops ?)*

```
DOT = 0.0DO IX = 1, N
      DOT = S + \&X1(IX) * X2(IX)END DO
```
• To reduce loop overhead (change/check index, IX) use >> • >> Unrolled loops – factor 3

```
DOT = 0.0M = MOD(NX, 3)DO IX = 1, M
     DOT3 = DOT3 +X1(IX)*X2(IX)
END DO
M1 = MX+1DO IX = M1, NX, 3
     DOT3 = DOT3 + 6X1(IX) * X2(IX) + \&X1(IX+1)*X2(IX+1) + \&X1(IX+2)*X2(IX+2)
END DO
```
### **Expert Opinion: \_DOT from BLAS**

```
83
84
85
86
87
88
89
90
91
92
93
94
95
96
97
98
99.
```
\$

```
clean-up loop
```

```
m = mod(n, 5)1. Is the factor 5 always the best ?
IF (m.NE.0) THEN
   00 i = 1, mdtemp = dtemp + dx(i)*dy(i)END DO
  IF (n.LT.5) THEN 2. If not, which one is the best?
      ddot=dtemp
  RETURN
   END IF
FND TF
                     3. Why 5 … ? I don't know…mp1 = m + 1D0 i = mp1, n, 5dtemp = dtemp + dx(i)*dy(i) + dx(i+1)*dy(i+1) +
        dx(i+2)*dy(i+2) + dx(i+3)*dy(i+3) + dx(i+4)*dy(i+4)END DO
```
### **Benchmark Scenarios**

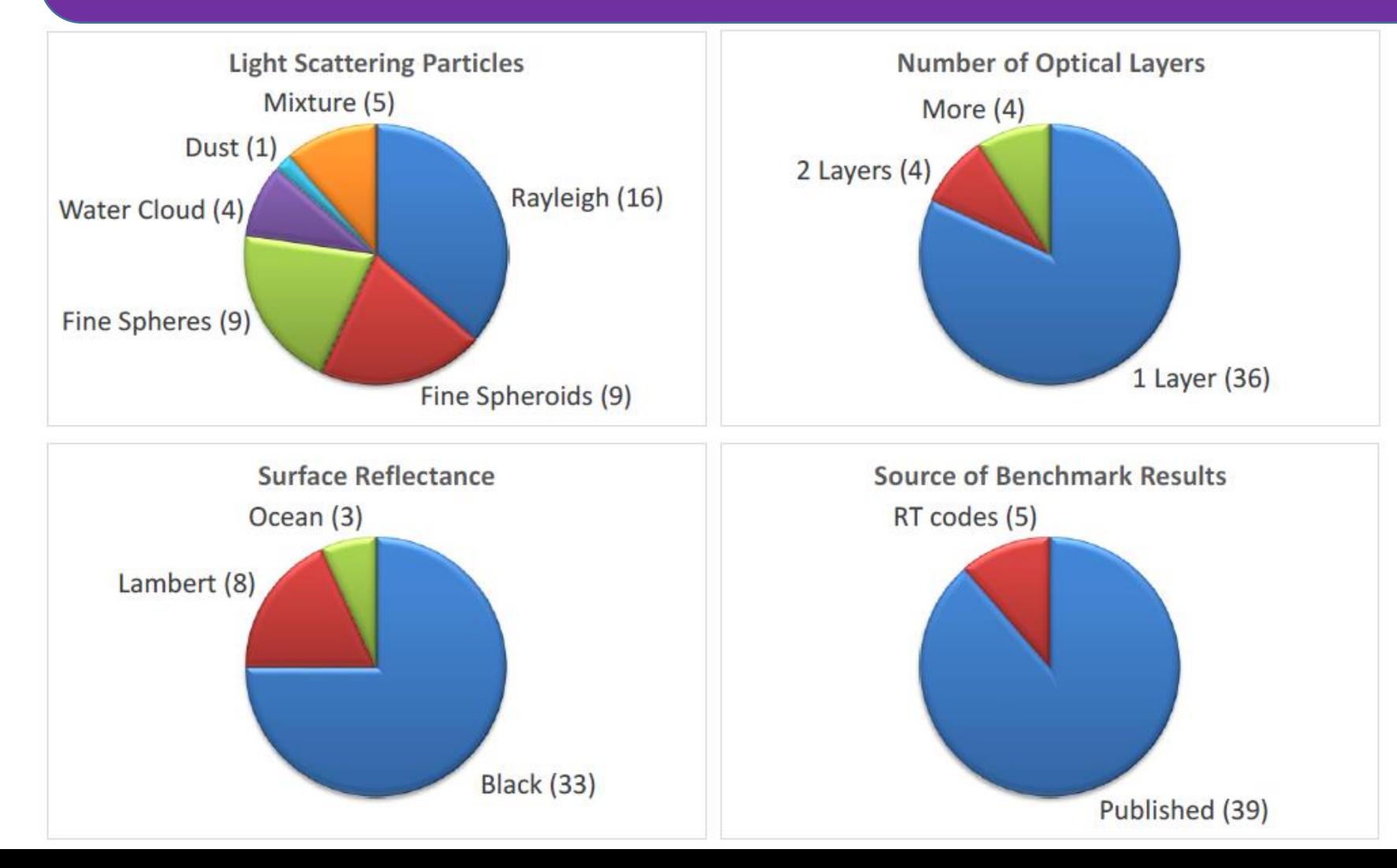

- Korkin et al. (2016), SPIE v.9853, 985305 reports 44 benchmarks;
- $+ 6$  new benchmarks including realistic height profiles: see Korkin et al., This Conference, Paper No. 10001-10;
- **50 scenarios total**.

### **Implementations of DDOT**

- Direct implementation:  $A_1 * B_1 + A_2 * B_2 + ... + A_N * B_N$
- Unrolled loops with a factor of 2, 4, 8, 16 (Gauss quadrature)
- Built in Fortran **DOT\_PRODUCT(A, B)** and **SUM(A\*B)**
- BLAS DDOT: unrolling factor 5
- BLAS DDOT for both increments = 1: DDOT(N, DX, INCX, DY, INCY)

*See e.g. Severence & Dowd, 1998; Hager & Wellein, 2011 etc.*

### **Hardware & Software**

**Machine 1 =** "*ifort*"**:** Intel® i7-2720QM CPU, 2.2GHz, Windows 7 64 bit; **Intel Visual Fortran Compiler** 11.0.072 integrated with Microsoft Visual Studio 2008. Configure Optimization for "Maximize Speed". The RT code SORD was developed on Machine 1.

**Machine 2 =** "*pgf 90*"**:** Intel® Xeon E7-4890 v2 CPU, 2.8 GHz, Linux 2.6 64 bit; The **Portland Group Fortran 90/95 compiler** 7.1-4. Compiler keys: *-O3 –Mipa=fast, inline = Msmartalloc*.

The NASA GSFC AERONET team uses this machine for data processing and research.

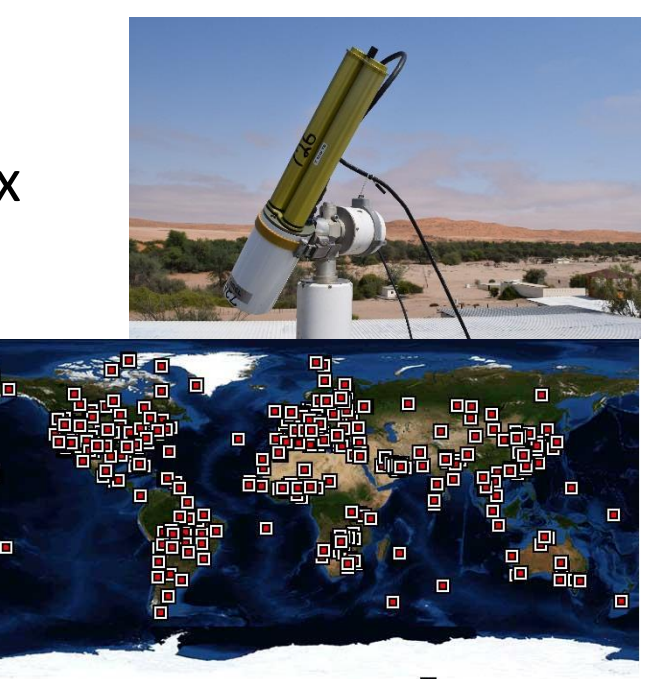

### **Understanding of Results**

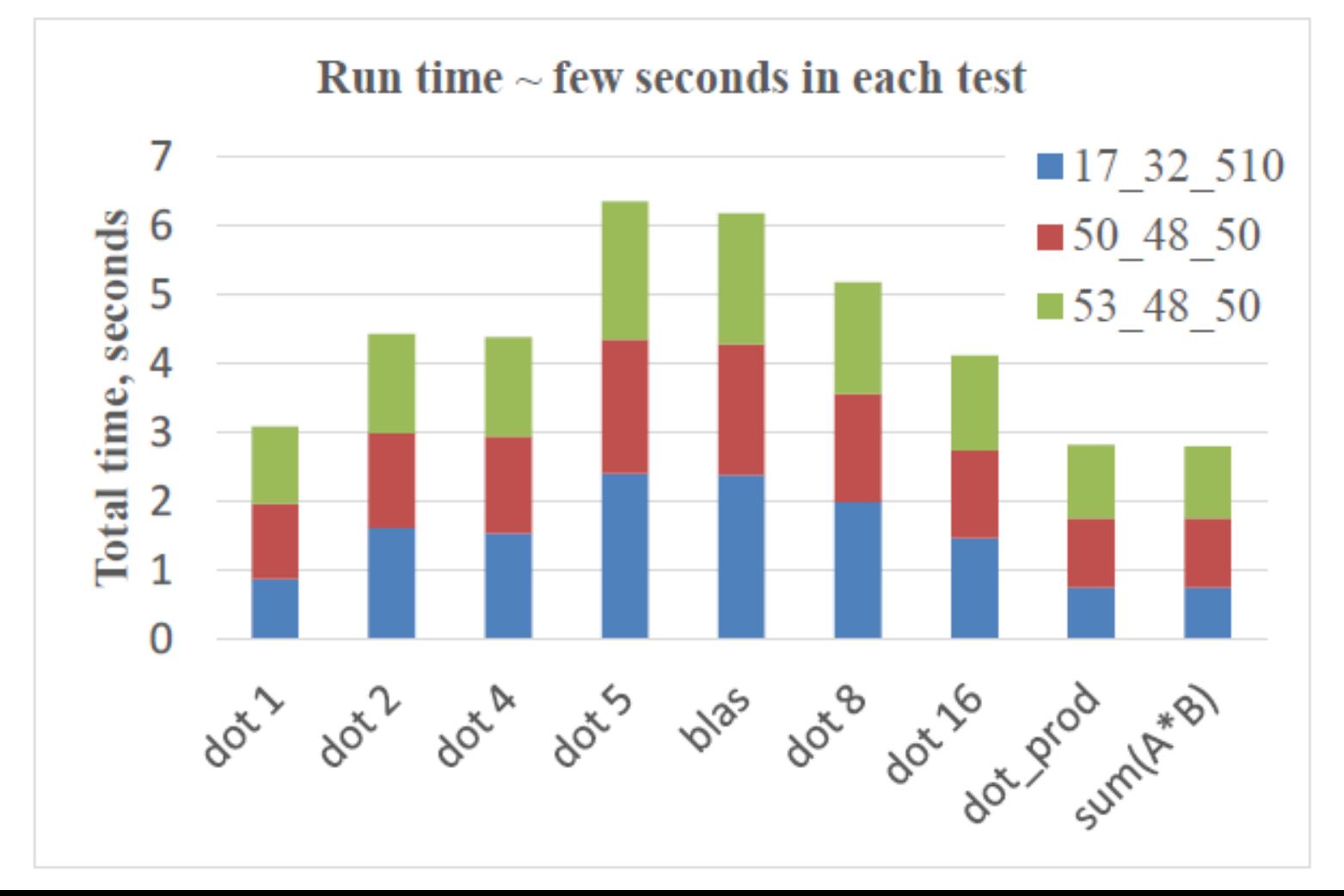

### Timing:

On both machines - CPU\_TIME from Fortran;

On the Linux machine – *time* command (close to the CPU\_TIME readings)

### **Understanding of Results**

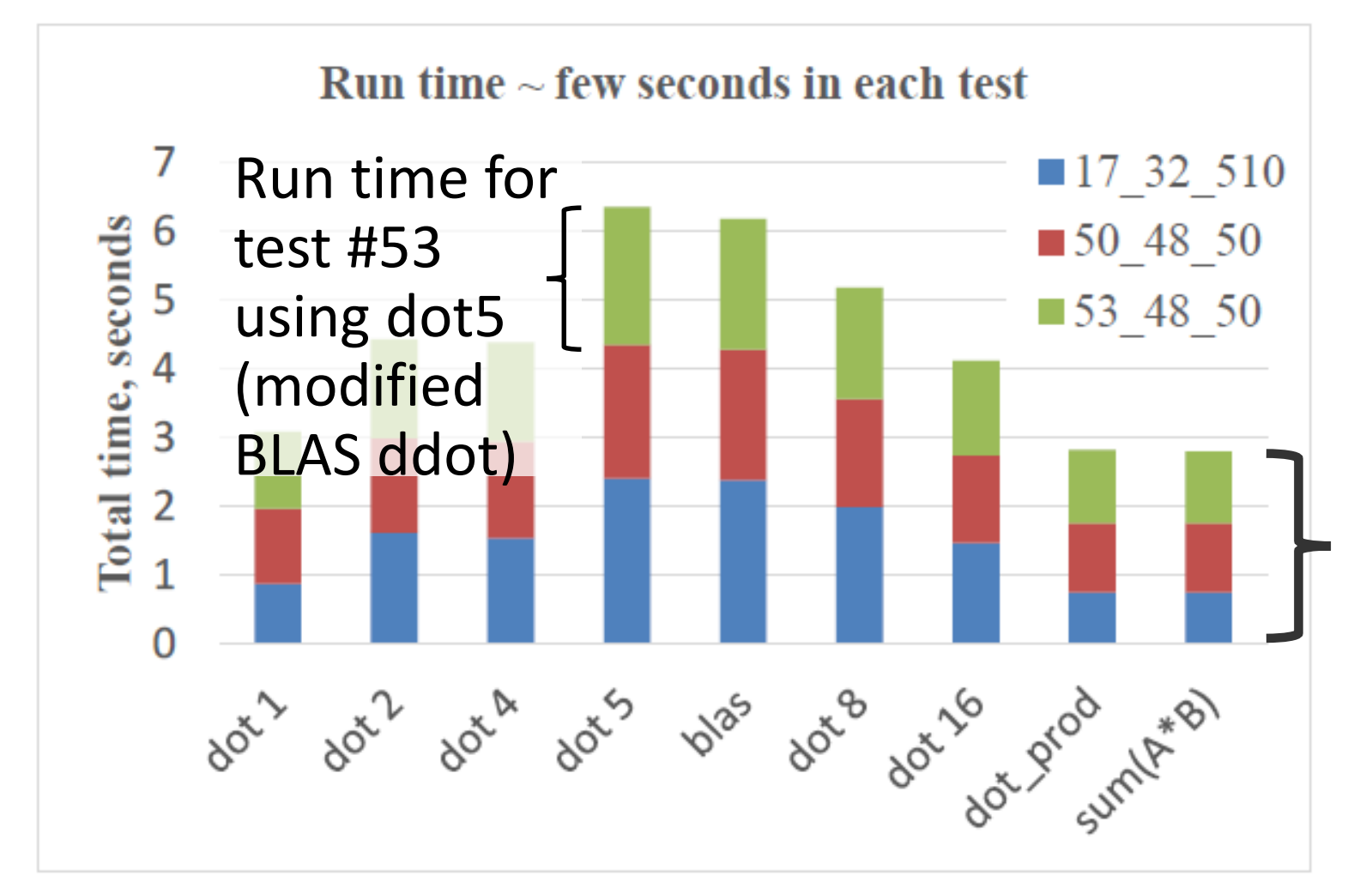

Run time for the 3 tests using sum(A\*B)

### **Understanding of Results**

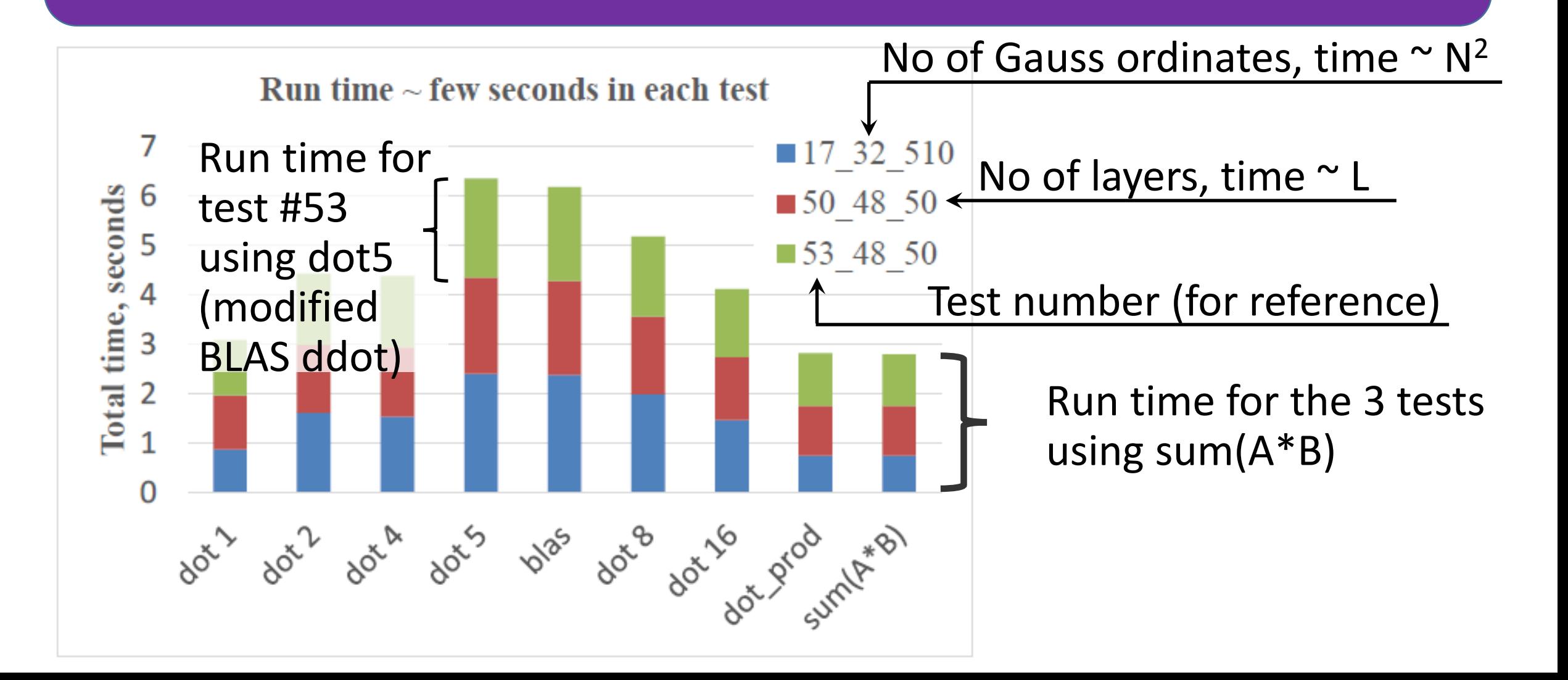

### ifort: slide 1

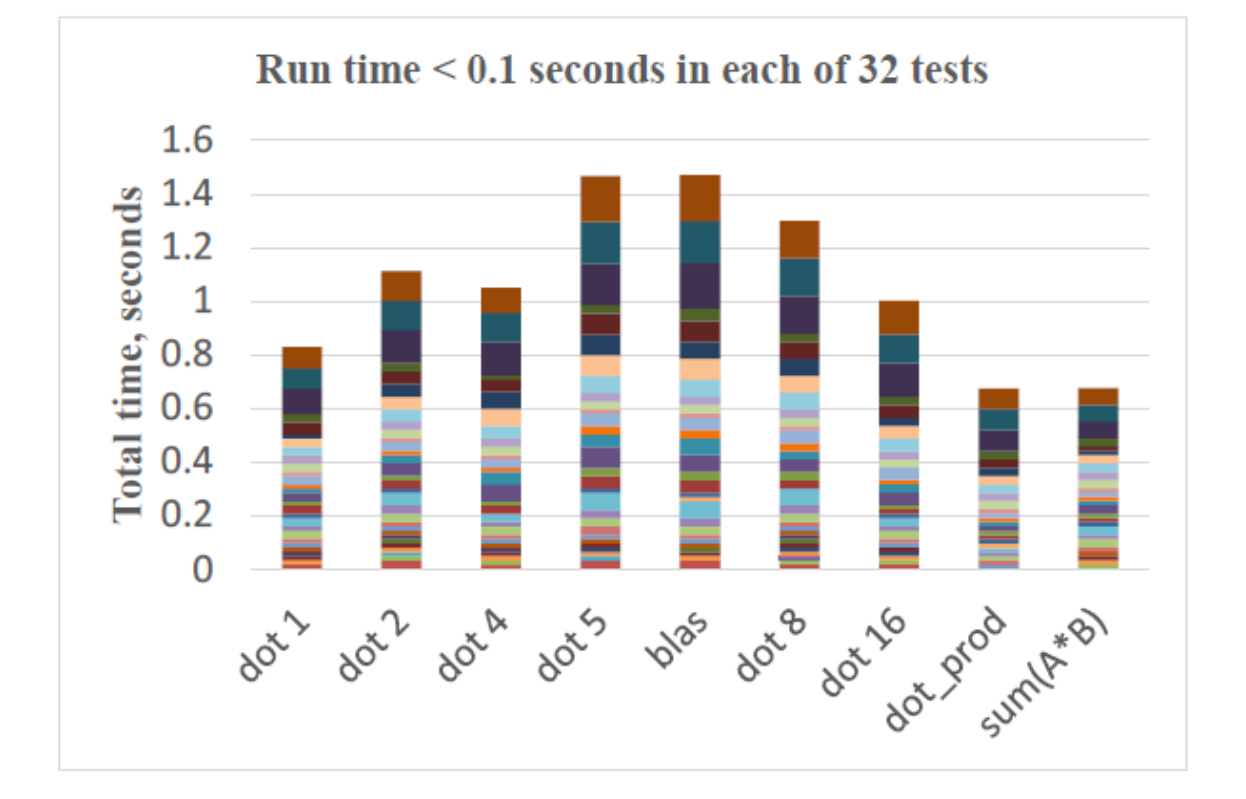

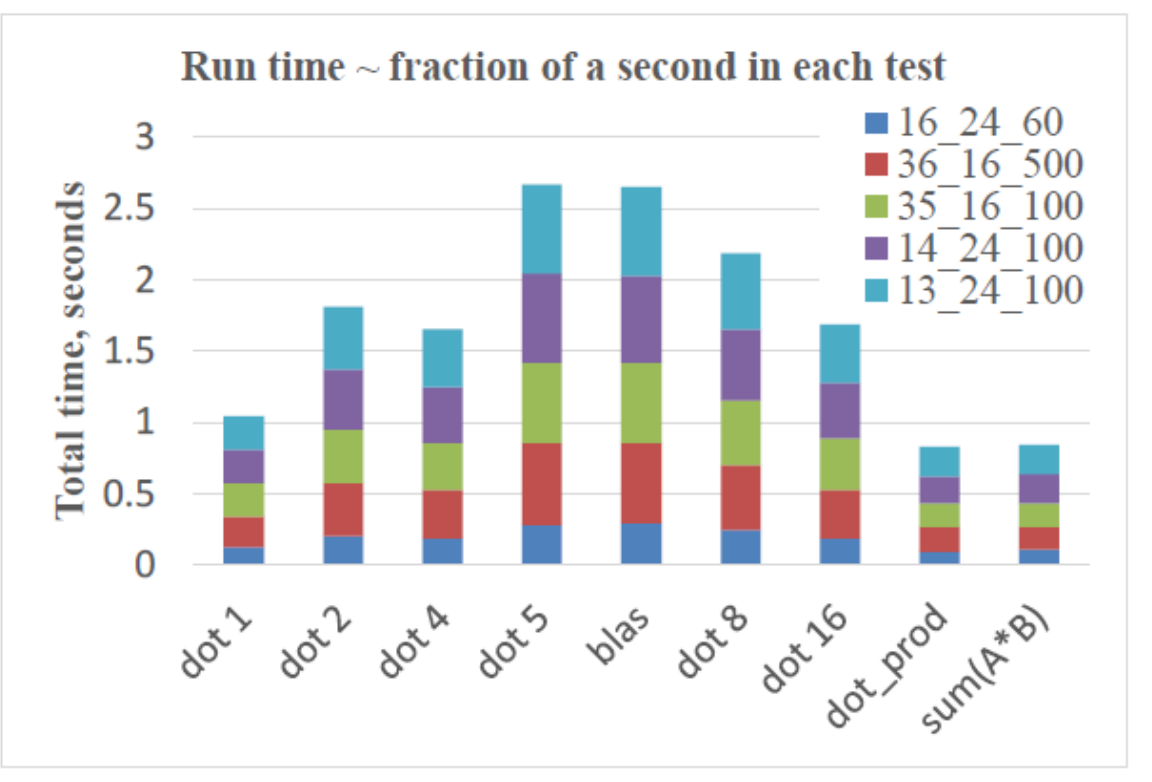

### ifort: slide 2

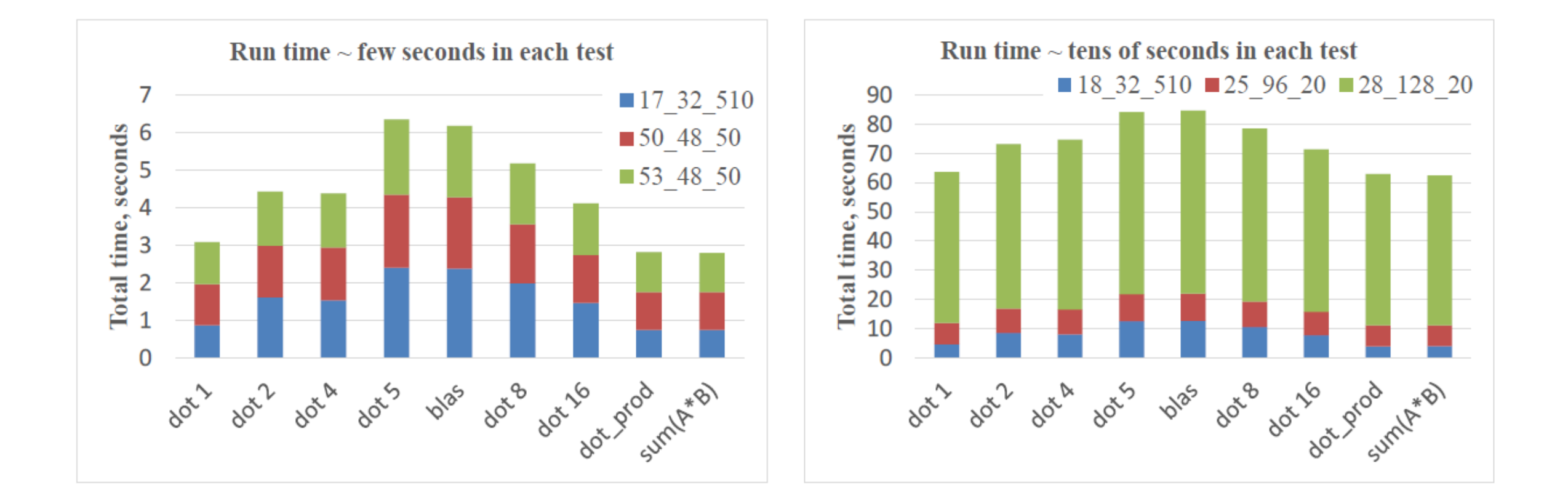

# **ifort: slide 3**

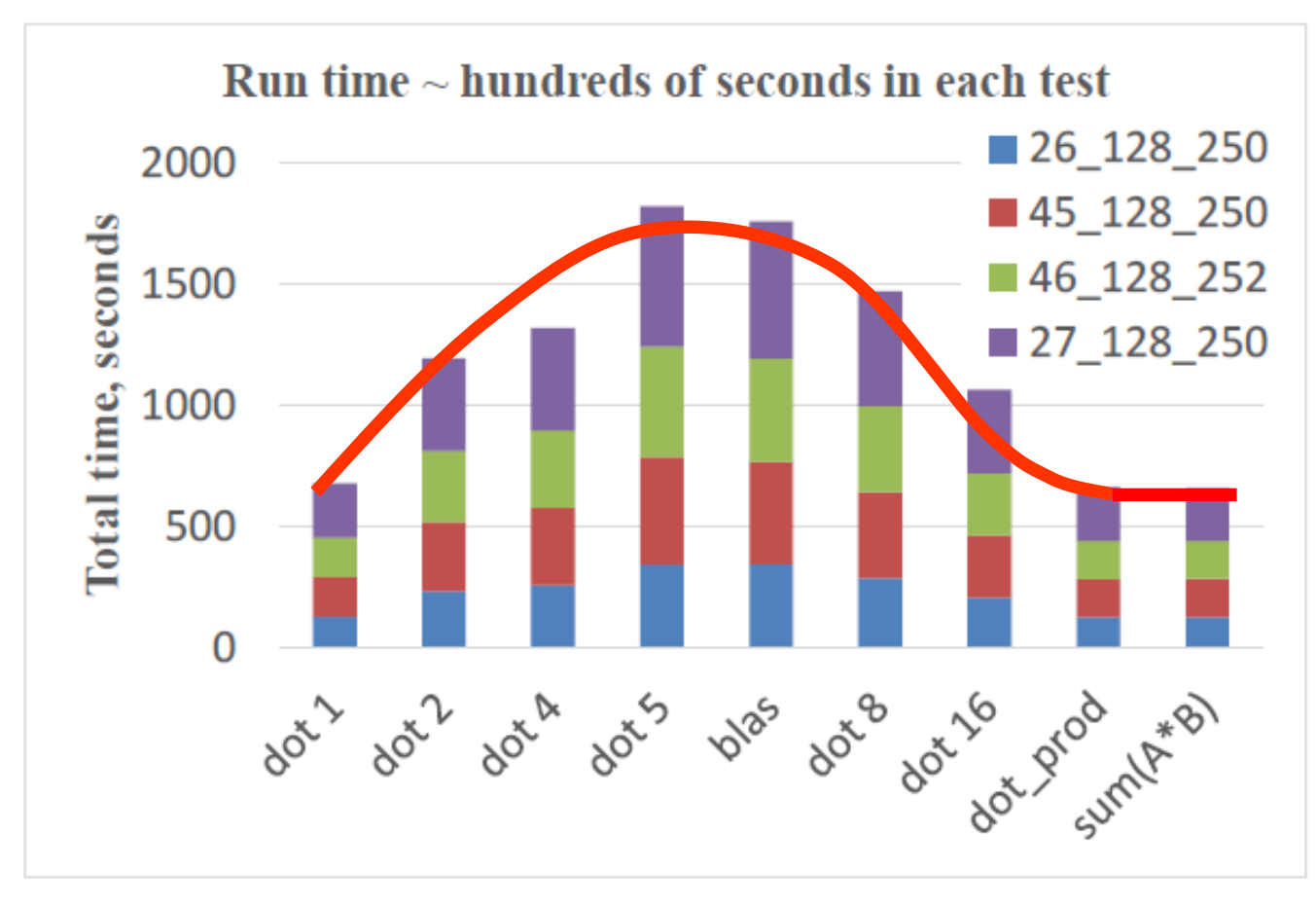

- On the ifort machine (Intel CPU + Intel Fortran compiler), the built-in Fortran dot product function shows the best performance;
- Unrolled loops, dot1, shows comparable performance;
- The BLAS ddot and dot5 show the worst performance in all test scenarios.

### Pgf90 - slide 1

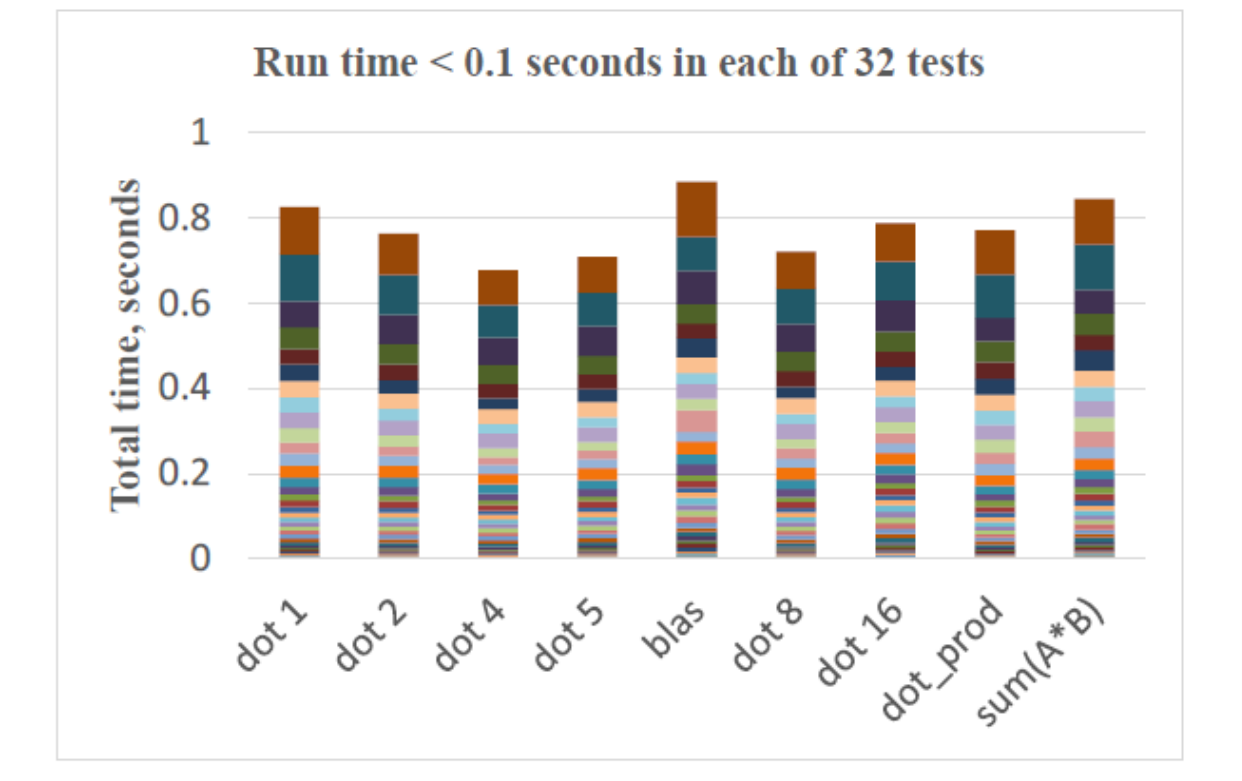

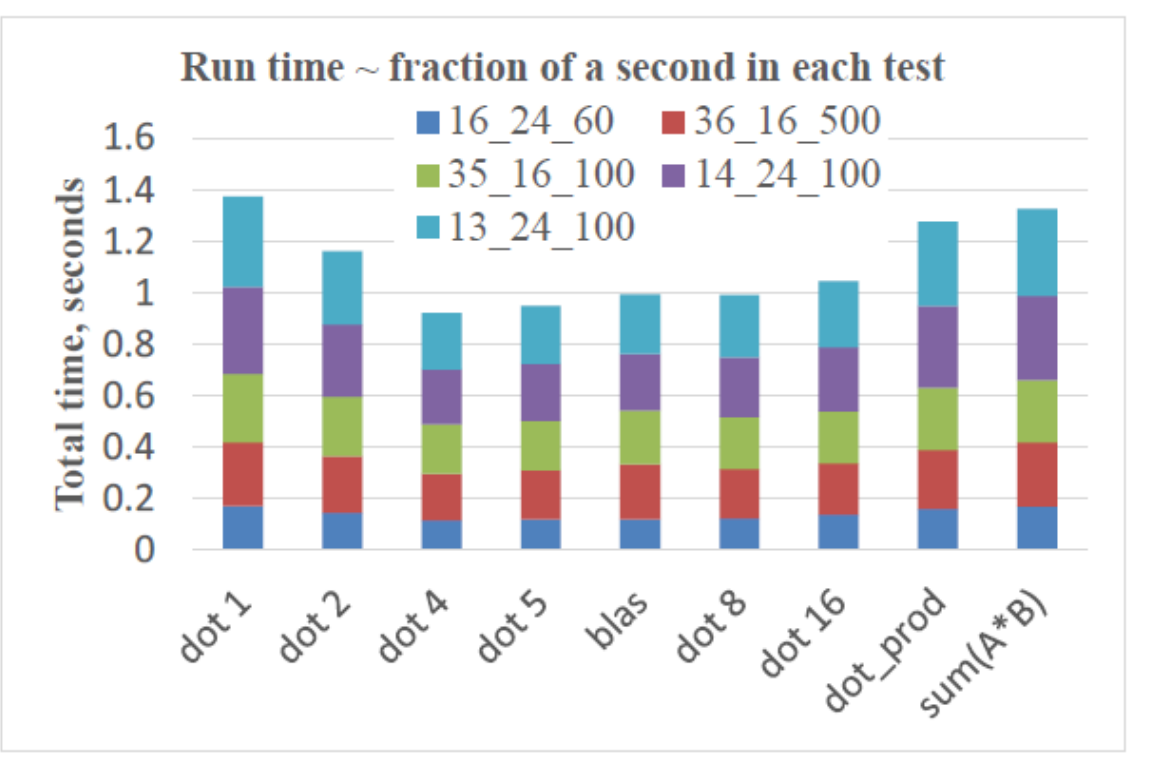

### Pgf90 - slide 2

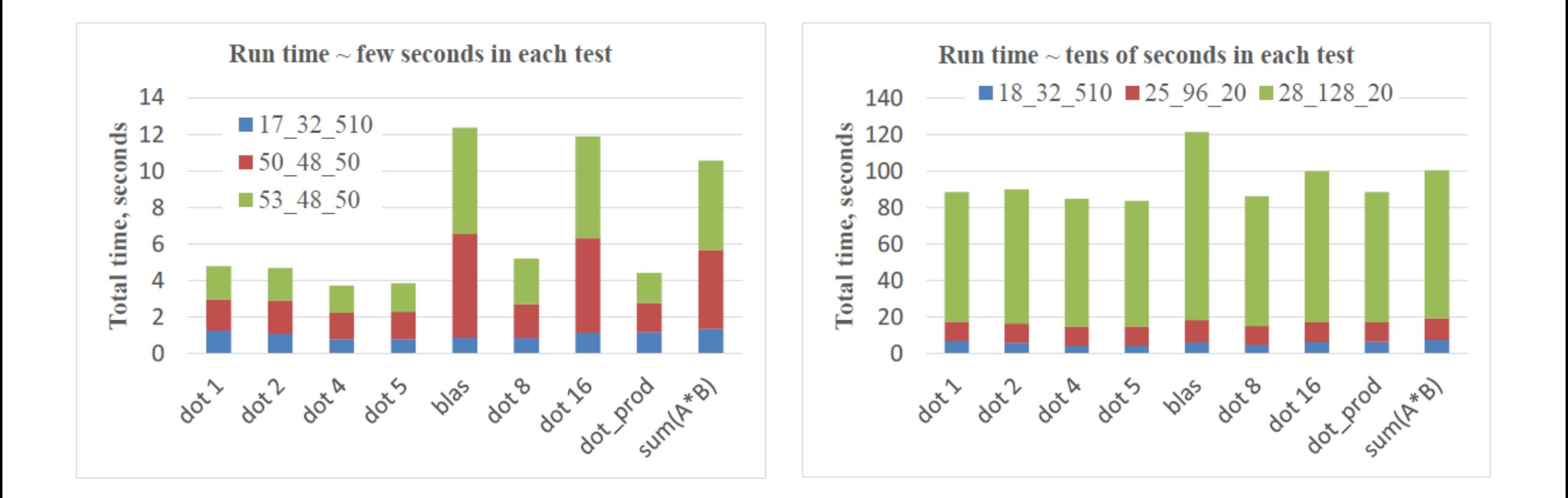

# **Pgf90 – slide 3**

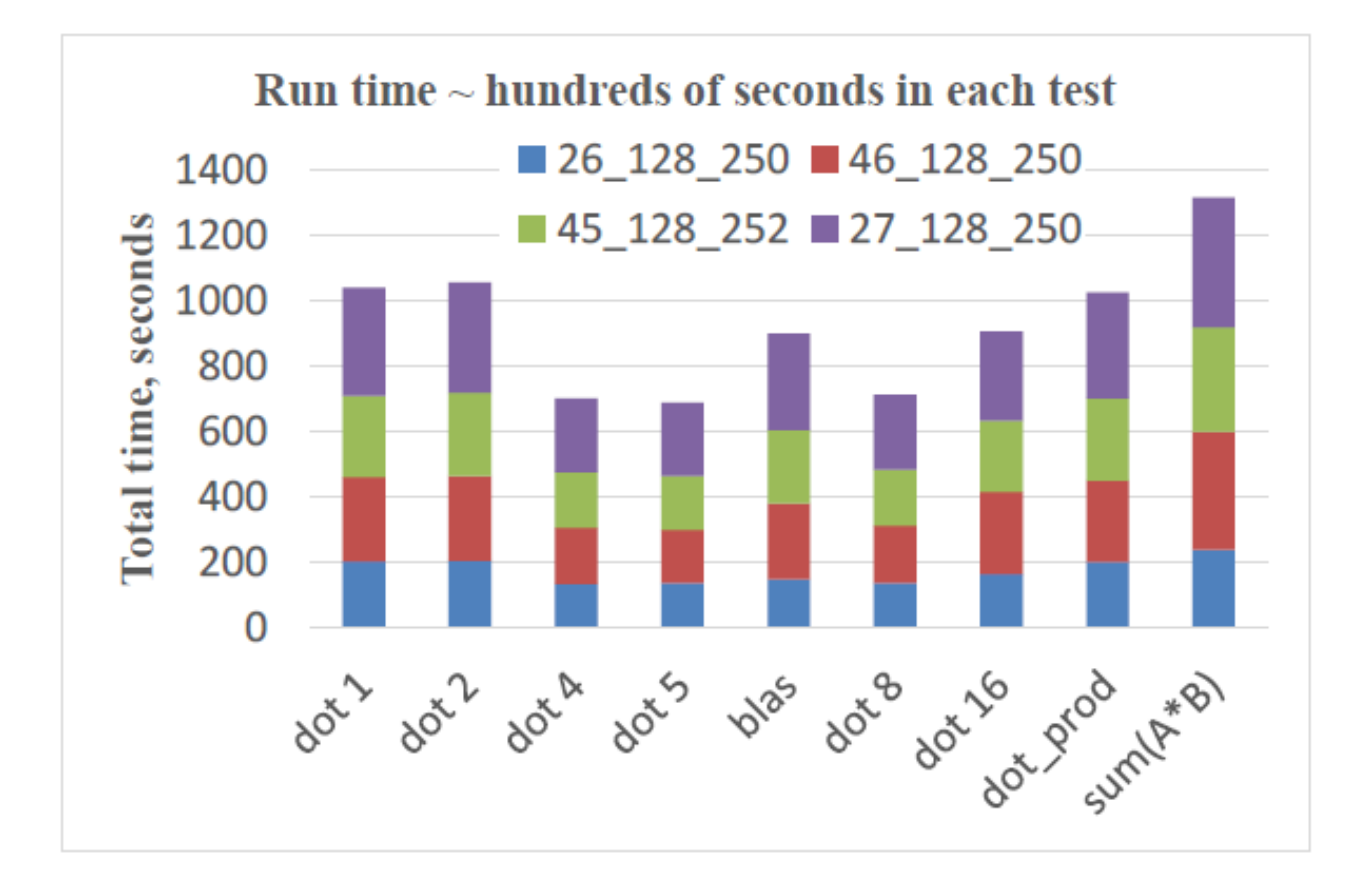

- On the pgf90 machine, the BLAS ddot is the least efficient;
- The built-in functions are not efficient either;
- ddot4 shows the best overall performance; ddot5 (simplified BLAS ddot) performs similar to ddot4.

# **"Food" for Thoughts**

• DDOT from BLAS seems to be inefficient (created 1978, modified 1993). What about other subroutines: **M\*M**, **1/M**, SVD frequently used in RT codes?

• Optimization of BLAS/LAPACK is time consuming and soft- & hardware dependent. Using of commercial Intel MKL, NAG limits the open-source distribution of RT codes. ATLAS? Any other open-source libraries?

### **+1 Way for Better Performance**

• Parallel computation of the dot product (precondition loop is omitted). The four SUMs are independent. To be tested with RT code SORD soon…

```
SUM1 = 0.0SUM2 = 0.0SUM3 = 0.0SUM4 = 0.0DO IX = 1, NX, 4
      SUM1 = SUM1 + X1(I) *X2(I)SUM2 = SUM2 + X1(I+1)*X2(I+1)SUM3 = SUM3 + X1(I+2)*X2(I+2)SUM4 = SUM4 + X1(I+3)*X2(I+3)END DO
DOT = SUM1 + SUM2 + SUM3 + SUM4
```
*Dowd K., 1993: High Performance Computing, O'Reilly & Assoc. Inc., p.203 Gerber R, et al: 2006: The Software Optimization Cookbook, Intel Press, p.150*

### **Conclusion**

- Ifort's DOT PRODUCT showed the best performance (not surprising);
- Performances of the BLAS DDOT is disappointing on both machines (what about the whole BLAS/LAPACK? Any tests published?)
- Dot product with unrolling factor 4, **DOT4**, seems to be the best for RT simulations using RT code SORD under **Linux+pgf90**;
- Optimization must be done in a wide range of scenarios. The new opensource RT code SORD comes with a package that allows for testing in a wide range of scenarios: ftp://maiac.gsfc.nasa.gov/pub/skorkin/

### **Acknowledgements**

- This research is supported by the NASA ROSES-14 program "Remote Sensing Theory for Earth Science" managed by Dr. Lucia Tsaoussi, grant number NNX15AQ23G.
- Sergey Korkin thanks James Limbacher (SSAI and NASA GSFC, USA) and Dmitry Efremenko (DLR, Germany) for fruitful discussions on HPC.

**Please send your critical feedback to sergey.v.korkin@nasa.gov Thank you all for attention!**